# Tricks of the Trade: Getting the most out of xtmixed

## Roberto G. Gutierrez

Director of Statistics StataCorp LP

2008 UK Stata Users Group Meeting

<span id="page-0-0"></span>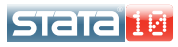

#### $L_{\text{Outline}}$

## **Outline**

- **The Linear Mixed Model**
- Example 1: Standard Random Coefficients
- Example 2: Grouped Covariance Structures
- Example 3: Heteroskedastic Residual Errors
- Example 4: Smoothing Via Penalized Splines

## **•** Conclusions

**L** The Linear Mixed Model

Model Statement

### $y = X\beta + Zu + \epsilon$

where

- **y** is the  $n \times 1$  vector of responses
- **X** is the  $n \times p$  fixed-effects design matrix
- $\beta$  are the fixed effects
- **Z** is the  $n \times q$  random-effects design matrix
- u are the random effects
- $\epsilon$  is the  $n \times 1$  vector of errors such that

$$
\left[\begin{array}{c}u\\ \varepsilon\end{array}\right]\sim \mathcal{N}\left(0,\left[\begin{array}{cc} \mathsf{G} & 0\\ 0 & \sigma^2_{\varepsilon}\mathsf{I}_n\end{array}\right]\right)
$$

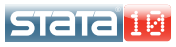

- Random effects are not directly estimated, but instead characterized by the elements of  $G$ , known as variance components
- You can, however "predict" random effects. These are known as best linear unbiased predictions (BLUPs)
- As such, you fit a mixed model by estimating  $\beta$ ,  $\sigma_{\epsilon}^2$ , and the variance components in G
- We can fit linear mixed models in Stata using xtmixed and gllamm. In the special case of a random-intercept model, we can also use xtreg

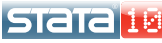

- Classical representation has roots in the design literature, but can make model specification difficult
- $\bullet$  When the data can be thought of as M independent panels, it is more convenient to express the mixed model as (for  $i = 1, ..., M$

$$
\mathbf{y}_i = \mathbf{X}_i \boldsymbol{\beta} + \mathbf{Z}_i \mathbf{u}_i + \boldsymbol{\epsilon}_i
$$

where  $\mathbf{u}_i \sim N(\mathbf{0}, \mathbf{S})$ , for  $q \times q$  variance S, and

$$
Z = \left[ \begin{array}{cccc} Z_1 & 0 & \cdots & 0 \\ 0 & Z_2 & \cdots & 0 \\ \vdots & \vdots & \ddots & \vdots \\ 0 & 0 & 0 & Z_M \end{array} \right]; \quad u = \left[ \begin{array}{c} u_1 \\ \vdots \\ u_M \end{array} \right]; \quad G = I_M \otimes S
$$

**STatalie** 

Example 1: Standard Random Coefficients

Analysis of growth curves

#### Example

- Goldstein (1986) analyzed data on weight gain of Asian children in a British community (Rabe-Hesketh and Skrondal 2008, section 5.10)
- We analyze a subset of their data, namely 68 children weighed between one and five times inclusive
- The graph of growth curves will suggest the following model features:
	- overall quadratic growth
	- child-specific random intercepts
	- (perhaps) child-specific linear trends
	- child-specific quadratic components would perhaps be a bit much

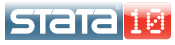

Example 1: Standard Random Coefficients

**L**Graphing growth curves

```
. use http://www.stata.com/icpsr/mixed/child, clear
(Weight data on Asian children)
. sort id age
 . graph twoway (line weight age, connect(ascending)), ///
> xtitle(Age in years) ytitle(Weight in Kg) ///
> title(Growth Curves For Child Data)
```
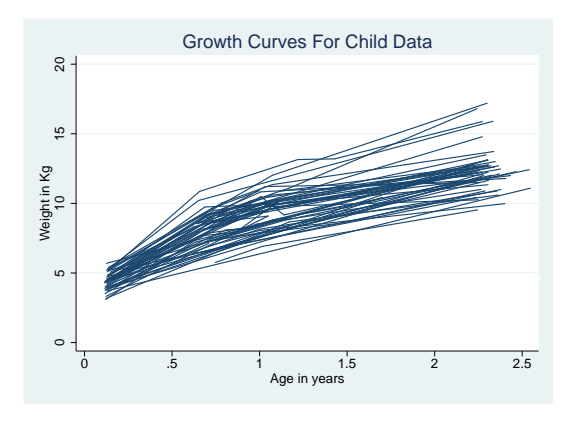

**STata**<sup>10</sup>

Graphical features suggest the following model for the jth weighing of the *ith* child

$$
\texttt{weight}_{ij} = \beta_0 + \beta_1 \texttt{age}_{ij} + \beta_2 \texttt{age}_{ij}^2 + u_{i0} + u_{i1} \texttt{age}_{ij} + \epsilon_{ij}
$$

- This is a standard random-coefficients model, the bread and butter of xtmixed
- If is good practice to use cov(unstructured) and not assume the two random-effects terms are independent, the default
- You can always do an LR test to ensure that the added covariance term is significant

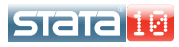

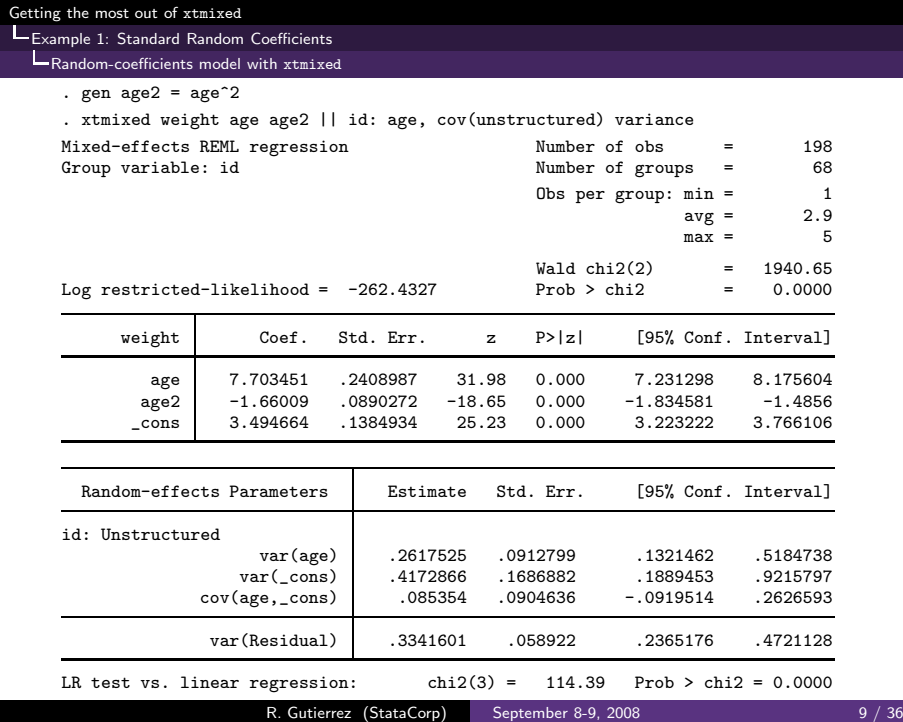

- The previous model grouped boys and girls together
- Is there a systematic difference (in the overall mean curve) between boys and girls?
- Do boys and girls demonstrate different variability about their respective average curves?
- We can certainly check graphically

```
. graph twoway (line weight age, connect(ascending)), by(girl) ///
> xtitle(Age in years) ytitle(Weight in Kg)
```
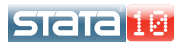

Example 2: Grouped Covariance Structures

Gender-specific growth curves

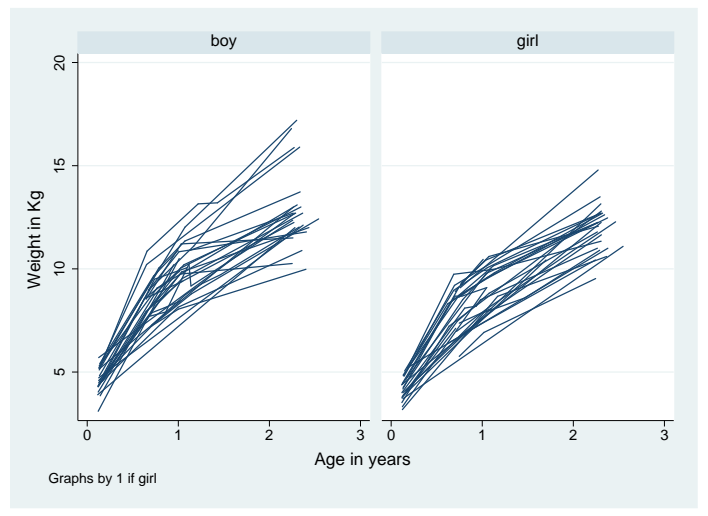

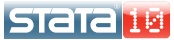

The deficiency of our previous model is that it assumed the variance components were the same for both boys and girls

 $\texttt{weight}_{ij} = \beta_0 + \beta_1 \texttt{age}_{ij} + \beta_2 \texttt{age}_{ij}^2 + \beta_3 \texttt{girl}_{ij} + \textcolor{red}{u_{i0} + u_{i1} \texttt{age}_{ij} + \epsilon_{ij}}$ 

- Our graph indicates that girls' curves are bunched closer together
- As such, a better model would be to have gender-specific random effects, i.e. distinct r.e. covariance matrices for boys and girls
- In other words we want the portion in red above replaced by

 $u_{i0}^b$ boy $_{ij}+u_{i1}^b\left(\text{age}_{ij}\times\text{boy}_{ij}\right)+u_{i0}^g\text{girl}_{ij}+u_{i1}^g\left(\text{age}_{ij}\times\text{girl}_{ij}\right)$ 

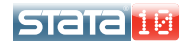

[Getting the most out of](#page-0-0) xtmixed Example 2: Grouped Covariance Structures Block-diagonal covariances

> • In our new model, the covariance matrix of the random effects is block diagonal, i.e.

$$
\text{Var}\begin{bmatrix} u_{i0}^b \\ u_{i1}^b \\ u_{i0}^g \\ u_{i1}^g \end{bmatrix} = \begin{bmatrix} \Sigma_b & \mathbf{0} \\ \mathbf{0} & \Sigma_g \end{bmatrix}
$$

where both  $\Sigma_b$  and  $\Sigma_g$  are 2 × 2 unstructured covariance matrices

- You can achieve this effect by "repeating level specifications"
- We will also add corresponding fixed-effects terms, boy/girl dummy variables and boy/girl interactions with age. Otherwise we would be imposing dubious constraints

• We wish to fit the following model

$$
\begin{array}{rcl} \texttt{weight}_{ij} & = & \beta_2 \texttt{age}^2_{ij} + \\ & & \beta_3 \texttt{boy}_{ij} + \beta_4 \left( \texttt{age}_{ij} \times \texttt{boy}_{ij} \right) + \\ & & \beta_5 \texttt{girl}_{ij} + \beta_6 \left( \texttt{age}_{ij} \times \texttt{girl}_{ij} \right) + \\ & & & u^b_{i0} \texttt{boy}_{ij} + u^b_{i1} \left( \texttt{age}_{ij} \times \texttt{boy}_{ij} \right) + \\ & & & u^g_{i0} \texttt{girl}_{ij} + u^g_{i1} \left( \texttt{age}_{ij} \times \texttt{girl}_{ij} \right) + \epsilon_{ij} \end{array}
$$

- At this point I recommend using ML instead of the default REML estimation. ML permits LR tests for models where the fixed-effects structures differ
- For example, say you wanted to test against a model with no interactions, fixed or random

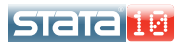

Example 2: Grouped Covariance Structures

**L**Our new model with xtmixed

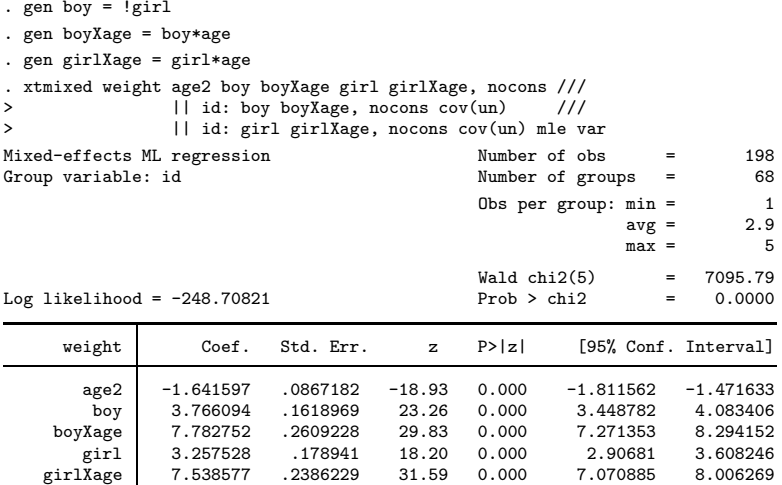

--more--

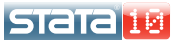

Example 2: Grouped Covariance Structures

**L**Our new model with xtmixed

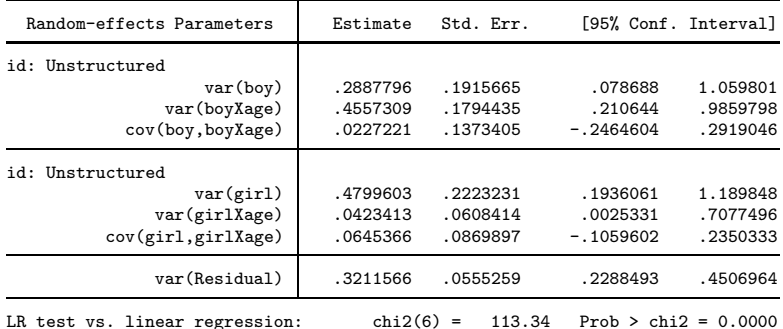

Note: LR test is conservative and provided only for reference.

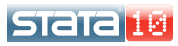

- It turns out the greater spread in the boys' curves is due to larger variability in the linear component, not the intercept
- Neither covariance appears to be significant. You can drop both by simply reverting to xtmixed's default independent covariance structure
- The identity could be used to further restrict the model (equality constraints)
- Using repeated level specifications, each separated by ||, for achieving gender-specific error structures is equivalent to using the GROUP option of some PROCedure for fitting MIXED models employed by Some Alternative Software

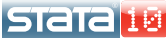

**L** Example 3: Heteroskedastic Residual Errors

**Heteroskedastic errors** 

What about heteroskedasticity in the residual errors?

#### Example

- Dempster et al. (1984) analyze data from a reproductive study on rats to assess the effect of an experimental compound on pup weights (Rabe-Hesketh and Skrondal 2008, exercise 3.5)
- 27 litters were recorded over three treatment groups: control, low dose, and high dose
- Weight is related to dosage level and litter size, which are "litter-level" covariates
- Weight is also related to sex, a pup-level covariate

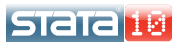

Example 3: Heteroskedastic Residual Errors

```
. use http://www.stata.com/icpsr/mixed/rats, clear
(Weights of rat pups)
. egen mnw = mean(weight), by(litter)
 . twoway (scatter mnw size if dose==0) ///
> (scatter mnw size if dose==1, msymbol(plus)) ///
> (scatter mnw size if dose==2, msymbol(x) msize(large)), ///<br>> vtitle(Mean weight (grams)) ///
> ytitle(Mean weight (grams)) ///
> legend(order(1 "control" 2 "low dose" 3 "high dose")) ///
                     legend(position(1) ring(0))
```
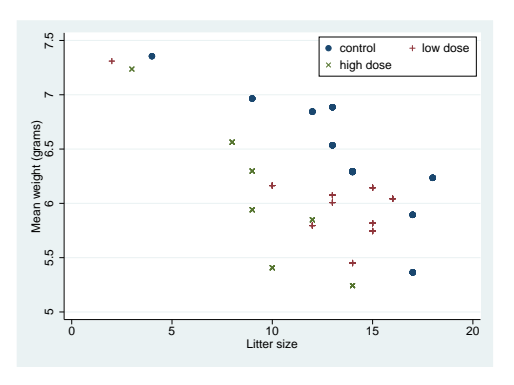

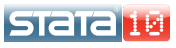

Random-intercept model

Our initial model is

$$
\begin{array}{lcl} \texttt{weight}_{ij} & = & \beta_0 + \beta_1 \texttt{dose}_{1ij} + \beta_2 \texttt{dose}_{2ij} + \beta_3 \texttt{size}_{ij} + \beta_4 \texttt{female}_{ij} + \\ & & u_i + \epsilon_{ij} \end{array}
$$

for  $i = 1, ..., 27$  litters and  $j = 1, ..., n<sub>i</sub>$  pups within litter

- This is a standard random-intercept model, fit by xtmixed or, even, xtreg
- Residual plots vs. the linear predictor are always a good idea. In our case, we produce these plots by variable female because we are curious about heteroskedasticity

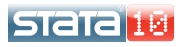

Example 3: Heteroskedastic Residual Errors

**L**Random-intercept model with xtmixed

. xi: xtmixed weight i.dose size female || litter:

(naturally coded; \_Idose\_0 omitted)

(output omitted )

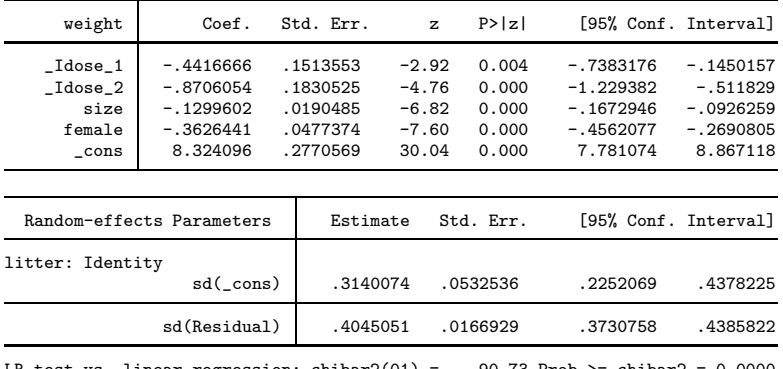

LR test vs. linear regression: chibar2(01) = 90.73 Prob >= chibar2 = 0.0000

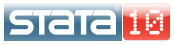

Example 3: Heteroskedastic Residual Errors

Residual plots by female

```
. predict xbeta
```

```
(option xb assumed)
```
- . predict r, residuals
- . twoway (scatter r xbeta, by(female))

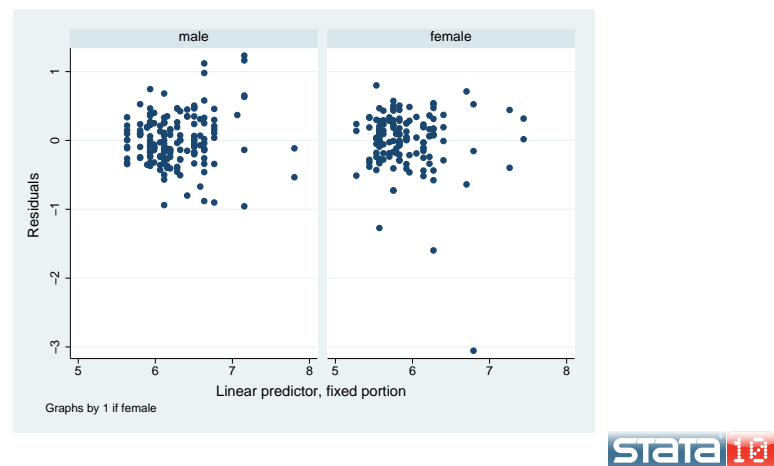

Example 3: Heteroskedastic Residual Errors

**Heteroskedastic errors** 

 $\bullet$  In our previous model, we want  $\epsilon_{ii}$  replaced by

$$
\epsilon_{ij} = \epsilon_{ij}^m (1 - \texttt{female}_{ij}) + \epsilon_{ij}^f \texttt{female}_{ij}
$$

The bad news is that xtmixed will always produce a single, overall residual term. The good news is we can express the above instead as

$$
\epsilon_{ij}=\epsilon_{ij}^m+(\epsilon_{ij}^f-\epsilon_{ij}^m)\texttt{female}_{ij}
$$

and we can estimate the *additional* variability due to female

This alternate form allows us to fit this model in xtmixed, provided we create a pseudo two-level model, with the lowest-level "groups" being the observations (pups) themselves, nested within litters Istata

Example 3: Heteroskedastic Residual Errors

Heteroskedastic residuals with xtmixed

. gen  $pup = n$ 

. xi: xtmixed weight i.dose size female || litter: || pup: female, nocons var Mixed-effects REML regression Number of obs = 321

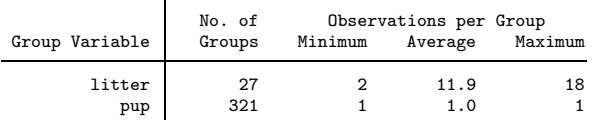

 $Wald chi2(4) = 107.22$ 

Log restricted-likelihood = -196.90368 Prob > chi2 = 0.0000

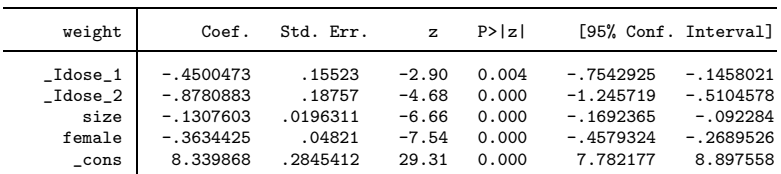

--more--

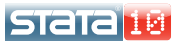

Example 3: Heteroskedastic Residual Errors

**L**Heteroskedastic residuals with xtmixed

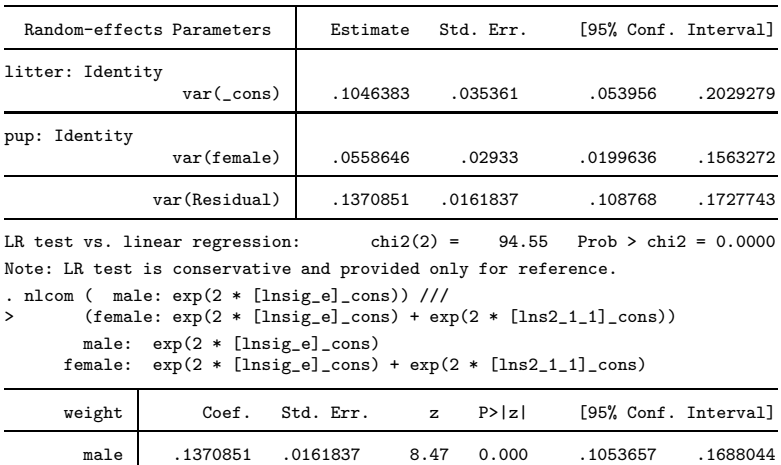

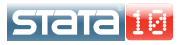

female .1929497 .023584 8.18 0.000 .1467259 .2391734

- Fitting heteroskedastic-error models using this procedure will often result in non-convergent models
- The reason is that implicit in the above is the assumption that  $\sigma_{f\epsilon}^2 > \sigma_{m\epsilon}^2$
- If not true, the variance component representing added variability will tend towards zero and form a ridge in the likelihood surface
- The solution? Simply model the added variability as due to male rather than as due to female

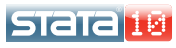

**L** Example 4: Smoothing Via Penalized Splines

Spline smoothing

Finally, you can also use xtmixed for spline smoothing:

#### Example

- Silverman (1985) analyzed 133 measurements taken from a simulated motorcycle crash
- Head acceleration (y) was measured over time  $(x)$
- **•** Because of the changing nature of the curve over time and the heteroskedasticity of errors, these data are a staple of the smoothing literature

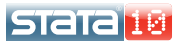

#### Example 4: Smoothing Via Penalized Splines

#### LScatterplot

- . use http://www.stata.com/icpsr/mixed/motor, clear
- . graph twoway (scatter accel time)

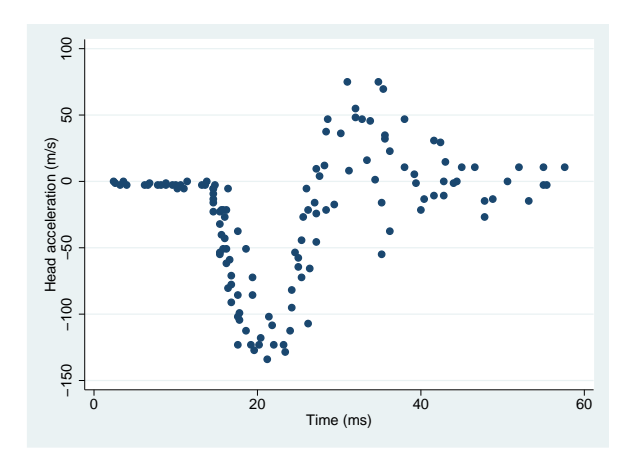

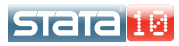

[Getting the most out of](#page-0-0) xtmixed Example 4: Smoothing Via Penalized Splines **Smoothing via linear splines** 

A linear-spline smoothing model has the form

$$
y_i = \beta_0 + \beta_1 x_i + \sum_{j=1}^{M} \gamma_j |x_i - \kappa_j|_+ + \epsilon_i
$$

for  $M$  knot points  $\kappa_j$ , usually chosen to form a grid

- Think of linear smoothing splines as just a series of interlocking line segments, the slopes of which need to be estimated
- The above suggests plain linear regression, with the appropriately-generated regressors, of course. Call this the "fixed-effects" approach

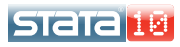

**Example 4: Smoothing Via Penalized Splines** 

**Spline** coefficients as fixed effects

```
. local i 1
. forvalues k = 1(1)60 {
 2. gen time_'i' = cond(time - 'k' > 0, time - 'k', 0)
 3. local ++i
 4. }
. qui regress accel time time_*
. predict accel_fixed
(option xb assumed; fitted values)
. graph twoway (line accel_fixed time) (scatter accel time)
```
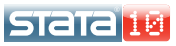

Example 4: Smoothing Via Penalized Splines

**L**Spline coefficients as fixed effects

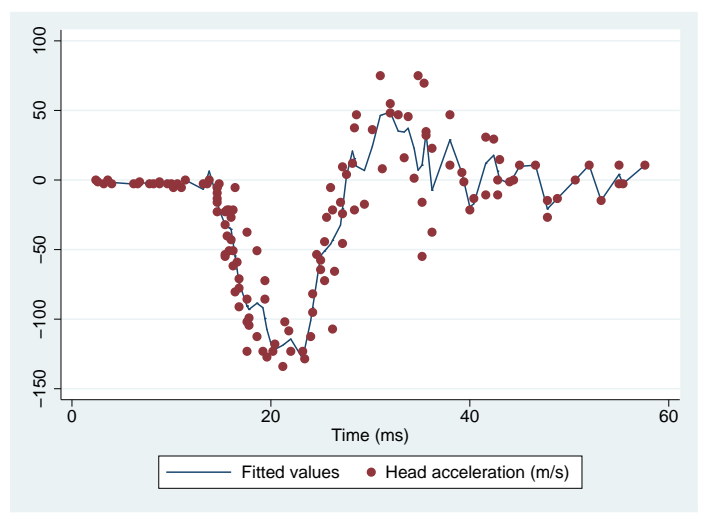

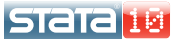

- As you may have noticed, the problem with the fixed-effects approach is that it tends to interpolate the data
- One solution is to use *penalized splines*, which adds a roughness penalty to the likelihood from the linear-regression approach
- Ruppert et al. (2003), among others, show that this is equivalent to treating the slopes as random rather than fixed, and estimating them as BLUPs of a mixed model
- As such, a "random-effects" approach yields a much nicer-looking smooth, and we can get xtmixed to do all the heavy lifting

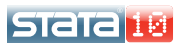

**LExample 4: Smoothing Via Penalized Splines** 

Penalized-spline coefficients as random effects

. xtmixed accel time || \_all: time\_\*, noconstant cov(identity)

(output omitted )

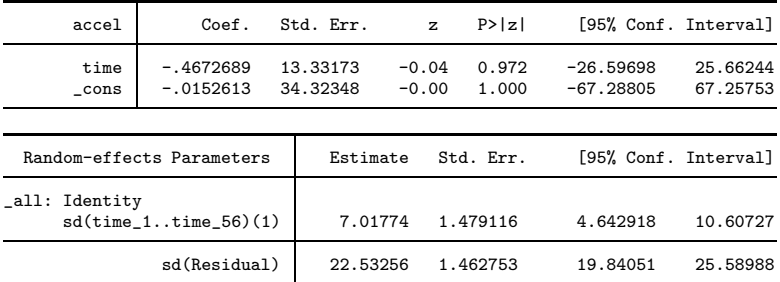

LR test vs. linear regression: chibar2(01) =  $151.17$  Prob >= chibar2 = 0.0000 (1) time\_1 time\_2 time\_3 time\_4 time\_6 time\_7 time\_8 time\_9 time\_10 time\_11 time\_12 time\_13 time\_14 time\_15 time\_16 time\_17 time\_18 time\_19 time\_20 time\_21 time\_22 time\_23 time\_24 time\_25 time\_26 time\_27 time\_28 time\_29 time\_30 time\_31 time\_32 time\_33 time\_34 time\_35 time\_36 time\_37 time\_38 time\_39 time\_40 time\_41 time\_42 time\_43 time\_44 time\_45 time\_47 time\_48 time\_49 time\_50 time\_52 time\_53 time\_55 time\_56

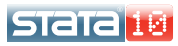

Example 4: Smoothing Via Penalized Splines

Penalized-spline coefficients as random effects

- . predict accel\_random, fitted
- . graph twoway (line accel\_random time) (scatter accel time)

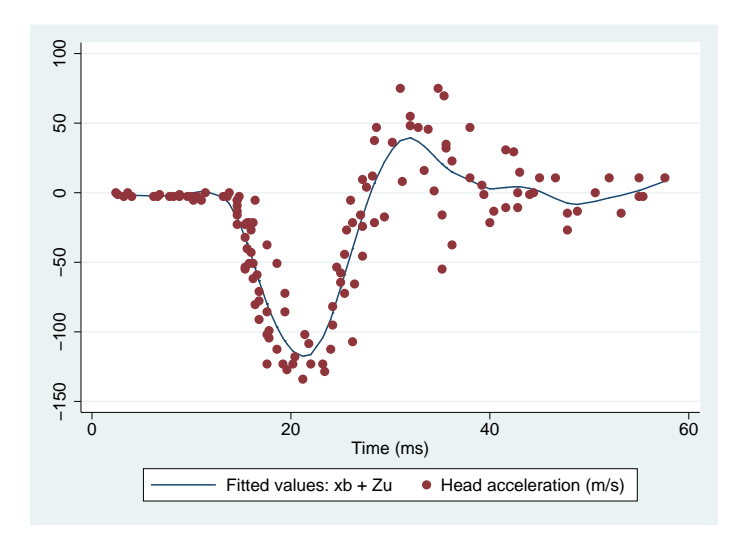

**L** Example 4: Smoothing Via Penalized Splines

Conclusions

## **Conclusions**

- xtmixed is versatile
- You can repeat level specifications to achieve structured covariance matrices
- When combined with xtmixed available structures, covariance matrices can be constrained even further
- BLUPs are a useful smoothing tool. Their shrinkage properties keep them from overfitting the data

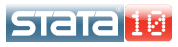

Dempster, A. P., M. R. Selwyn, C. M. Patel and A. J. Roth. 1984. Statistical and computational aspects of mixed model analysis. Journal of the Royal Statistical Society, Series C 33: 203–214.

- Goldstein, H. 1986. Efficient statistical modelling of longitudinal data. Human Biology 13: 129–142.
- Laird, N. M. and J. H. Ware. 1982. Random-effects models for longitudinal data. Biometrics 38: 963–974.
- Rabe-Hesketh, S. and A. Skronal. 2008. Multilevel and Longitudinal Modeling Using Stata, Second Edition. College Station, TX: Stata Press.
- Ruppert, D., M. P. Wand and R. J. Carroll. 2003. Semiparametric Regression. Cambridge: Cambridge University Press.
- Silverman, B. W. 1985. Some aspects of the spline smoothing approach to nonparametric curve fitting. Journal of the Royal Statistical Society, Series B 47: 1–52.

<span id="page-35-0"></span>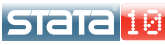